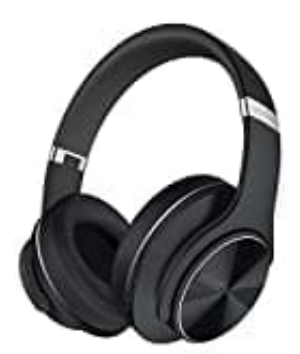

## **DOQAUS CARE 1**

## **Reset durchführen**

Sollte der Kopfhörer nicht ordnungsgemäß funktionieren oder klappt die Kopplung nicht, könnt ihr ein Reset durchführen:

- 1. Schalte den Kopfhörer aus.
- 2. Der Reset-Knopf ist im 3,5mm Anschluss eingebaut.
- 3. Nimm eine Nadel, SIM-Nadel o.ä. zur Hand.
- 4. Führe dies in den Anschluss ein und drücke den kleinen Reset-Knopf innen. 2. Der Reset-Knopf ist im 3,5mm Anschluss eingebaut.<br>3. Nimm eine Nadel, SIM-Nadel o.ä. zur Hand.<br>4. Führe dies in den Anschluss ein und drücke den kleinen Reset-Knopf innen.<br>5. Schalte den Kopfhörer ein. Fertig :)
-